# **1xbet v94**

- 1. 1xbet v94
- 2. 1xbet v94 :cassino neymar
- 3. 1xbet v94 :poker on

## **1xbet v94**

Resumo:

**1xbet v94 : Bem-vindo ao estádio das apostas em condlight.com.br! Inscreva-se agora e ganhe um bônus para apostar nos seus jogos favoritos!**  contente:

## **1xbet v94**

A {w} e a {w} são duas opções populares para aqueles que desejam entrar no mundo das apostas online no Brasil. No entanto, antes de começar a apostar, é necessário fazer o download e instalar o software em seu dispositivo. Neste artigo, você vai aprender como fazer o download do 1xbet e 365 em português do Brasil.

### **1xbet v94**

Para começar, você precisa acessar o site oficial do  $\{w\}$  ou do  $\{w\}$  em seu navegador web. Certifique-se de que você esteja acessando a versão correta do site, pois existem muitas réplicas falsas que podem ser perigosas.

### **Passo 2: Crie uma conta**

Se você ainda não tem uma conta, é necessário criar uma antes de fazer o download do software. Clique no botão "Registrar-se" ou "Criar conta" e siga as instruções para fornecer suas informações pessoais e de contato.

### **Passo 3: Faça o download do software**

Após criar 1xbet v94 conta, você poderá fazer o download do software. No site do 1xbet, clique no botão "Baixar" ou "Download" no canto superior direito da página. No site do 365, clique no botão "Baixar" no canto superior direito da página.

Isso fará com que o arquivo de instalação seja baixado no seu dispositivo. Dependendo do seu navegador, você pode ser solicitado a salvar o arquivo ou ele será automaticamente salvo na pasta de downloads.

### **Passo 4: Instale o software**

Depois de baixar o arquivo de instalação, você pode instalar o software. Abra o arquivo e siga as instruções para concluir a instalação. Certifique-se de selecionar o idioma português do Brasil durante a instalação.

### **Passo 5: Inicie o software**

Após a instalação, você pode iniciar o software clicando no ícone do 1xbet ou 365 no seu dispositivo. Em seguida, você poderá entrar em 1xbet v94 conta usando suas credenciais e começar a apostar em seus esportes favoritos.

## **1xbet v94**

Fazer o download e instalar o software do 1xbet ou 365 é uma tarefa fácil que pode ser concluída em alguns minutos. Certifique-se de acessar o site oficial, fornecer informações precisas e selecionar o idioma português do Brasil durante a instalação. Agora que você sabe como fazer o download do 1xbet e 365 em português do Brasil, é hora de começar a apostar e ganhar dinheiro. Boa sorte e aproveite a experiência de apostas online no Brasil!

[baixar sportingbet no iphone](https://www.dimen.com.br/baixar-sportingbet-no-iphone-2024-08-02-id-7644.html)

#### **1xbet v94**

#### **O que é 1xbet Venezuela?**

A 1xbet Venezuela é uma plataforma de apostas esportivas online que oferece aos seus assinantes a oportunidade de apostar em 1xbet v94 diferentes esportes e eventos, incluindo jogos virtuais.

Com esta plataforma, você pode apostar na roleta ao vivo e aproveitar uma variedade de opções de apostas, desde as tradicionais até as especiais, dependendo do evento.

#### **Como se registra e faz a primeira aposta?**

Para se registrar, basta acessar o site e clicar em 1xbet v94 "Registrar-se". Em seguida, você deverá preencher um formulário com as informações pessoais e de contato.

Após o registro, é possível fazer a primeira aposta seguindo os seguintes passos:

- 1. Escolha o evento no qual quer apostar;
- 2. Clique no resultado desejado e escolha seu tipo de aposta;
- 3. Insira o valor da aposta no campo "Aposta" e clique em 1xbet v94 "Fazer aposta";
- 4. Confirme 1xbet v94 aposta na tela de confirmação.

#### **Atestados benefícios ao ingressar na plataforma**

Como boas-vindas, os jogadores podem receber ofertas promocionais e freerolls, ou ainda, um bônus na primeira depósito.

Ademais, para garantir a segurança, é possível aproveitar a oferta de acessos GRATUITOS durante a primeira semana, dessa forma os jogadores podem realizar5apostas diárias ao entrar.

#### **Promoções no site**

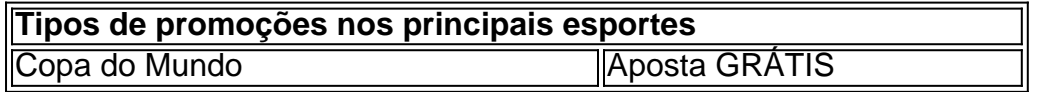

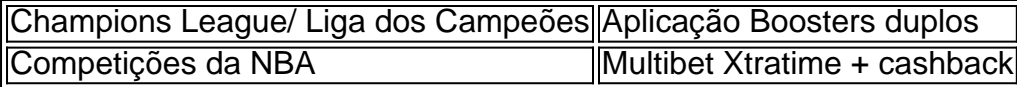

#### **Considerações finais e dicas finais**

- Aplique estratégias adequadas nas chances (par ou impar, extenso ou curtos, etc.)
- Participar de modo responsável e diverotodo
- Varie suas chances dando prioridade aos eventos esportivos e seus atletas favoritos.

#### **Nota final**

No mundo Atual, apostar em 1xbet v94 veut le succès, A apostas esportivas são formas legalmente aceitas de permitiremlenvoi du café-se a chances. No entanto, é sempre essencial lembrar qualquer forma de jogo está associada a riscos quep o pode levar à perca de dinheiro se a analise da aposta nao bais feita com bom senso.

## **1xbet v94 :cassino neymar**

rada e selecione a opção de dinheiro 1xBet. Então, insira o valor que deseja retirar. mbre-se que o montante mínimo de retirada é 1.50, para garantir que seu saldo atenda a sse requisito. Como Retire de 1 xBET Guia para o Punkng: apostando Guia para os TOS no Site.

Primeiro e navegue navegue em 1xbet v94 a seções

1. Crie uma conta: Antes de poder fazer qualquer aposta, é necessário ter uma conta no site 1xbet. Se você ainda não tem uma, é fácil criar uma. Apenas acesse o site e clique em "Registrar-se" no canto superior direito. Em seguida, preencha o formulário com suas informações pessoais e escolha uma forma de contato.

2. Faça depósito: Depois de criar 1xbet v94 conta, é necessário depositar fundos para poder apostar. No site 1xbet, há várias opções de pagamento disponíveis, como cartões de crédito, porta-monnte eletrônicos e criptomoedas. Escolha a opção que preferir e siga as instruções para completar o depósito.

3. Navegue pelo site: Agora que você tem fundos em 1xbet v94 conta, é hora de navegar pelo site e escolher em que quer apostar. O 1xbet oferece uma variedade de opções, desde esportes tradicionais como futebol e basquete, até esportes menores como dardos e corrida de cães. Também há opções de casino e jogos de azar.

4. Faça 1xbet v94 aposta: Depois de escolher o evento em que deseja apostar, é hora de fazer 1xbet v94 aposta. Selecione a opção de apostas esportivas e escolha o evento desejado. Em seguida, insira o valor que deseja apostar e clique em "Fazer aposta".

5. Aguarde o resultado: Agora é só aguardar o resultado do evento em que você apostou. Se você ganhar, os fundos serão automaticamente creditados em 1xbet v94 conta. Se você perder, não se preocupe, pois as apostas são uma forma divertida de torcer por seu time ou jogador favorito.

## **1xbet v94 :poker on**

## **Xi Jinping publicará artigo sobre manutenção da autoconfiança e autossuficiência na Revista Qiushi**

Beijing, 15 jul (Xinhua) -- Um artigo de Xi Jinping, secretário-geral do Comitê Central do Partido Comunista da China (PCCh), sobre a manutenção da autoconfiança e da autossuficiência será publicado nesta terça-feira.

### **Detalhes sobre a publicação**

O artigo de Xi, também presidente chinês e presidente da Comissão Militar Central, será publicado na 14ª edição deste ano da Revista Qiushi, um periódico emblemático do Comitê Central do PCCh.

Author: condlight.com.br Subject: 1xbet v94 Keywords: 1xbet v94 Update: 2024/8/2 7:12:50